**SOFiE ToolBox Digger is a complementary tool for SOFiE Sort developped by U IT for the users or managers in charge of the legal reporting. The tool's main role is to search in the history of all sent reports or received feedbacks upon a date range and specific filters.**

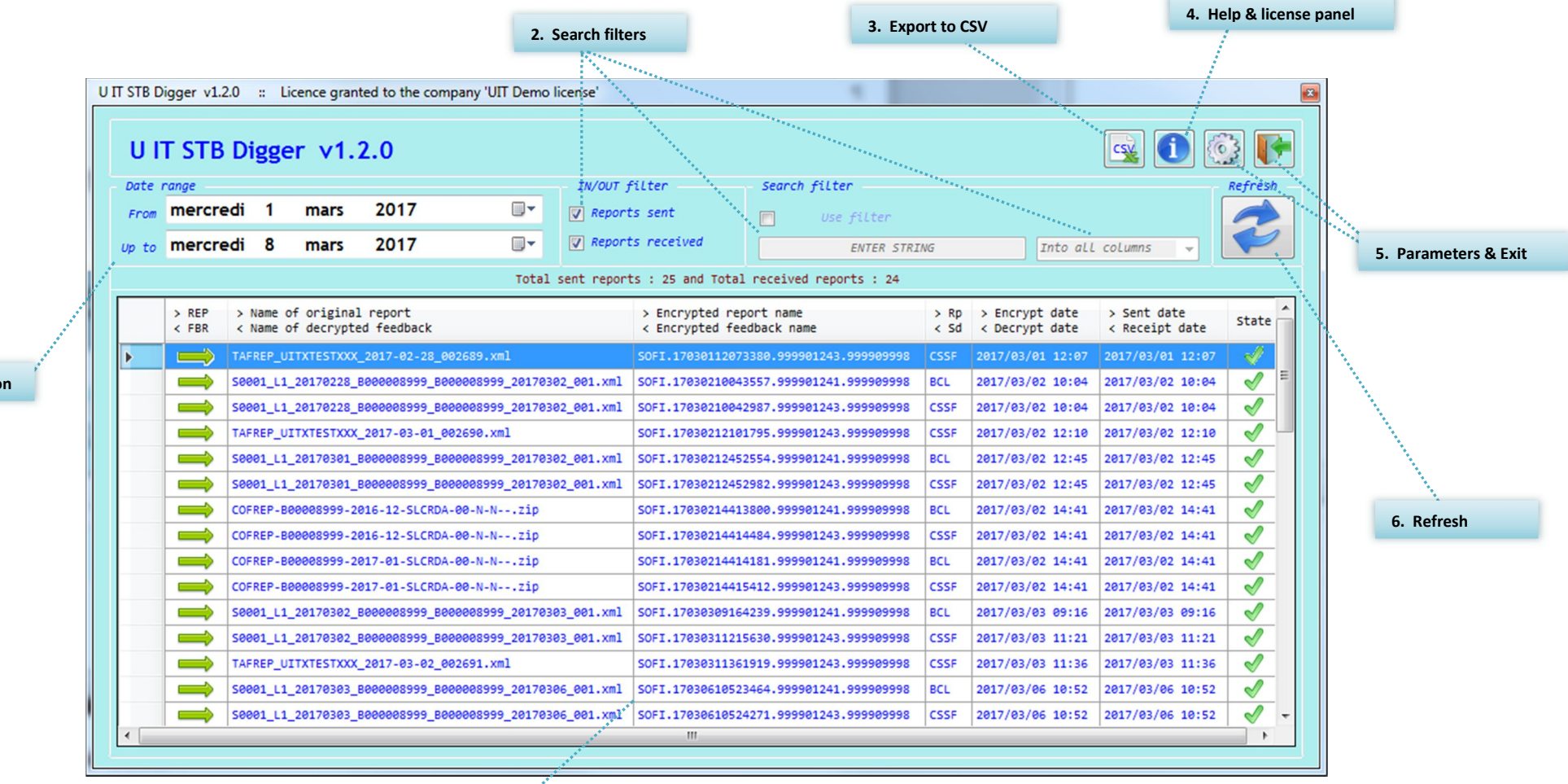

**1 Dates selection**

**7. Detailed panel**

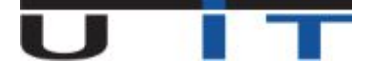

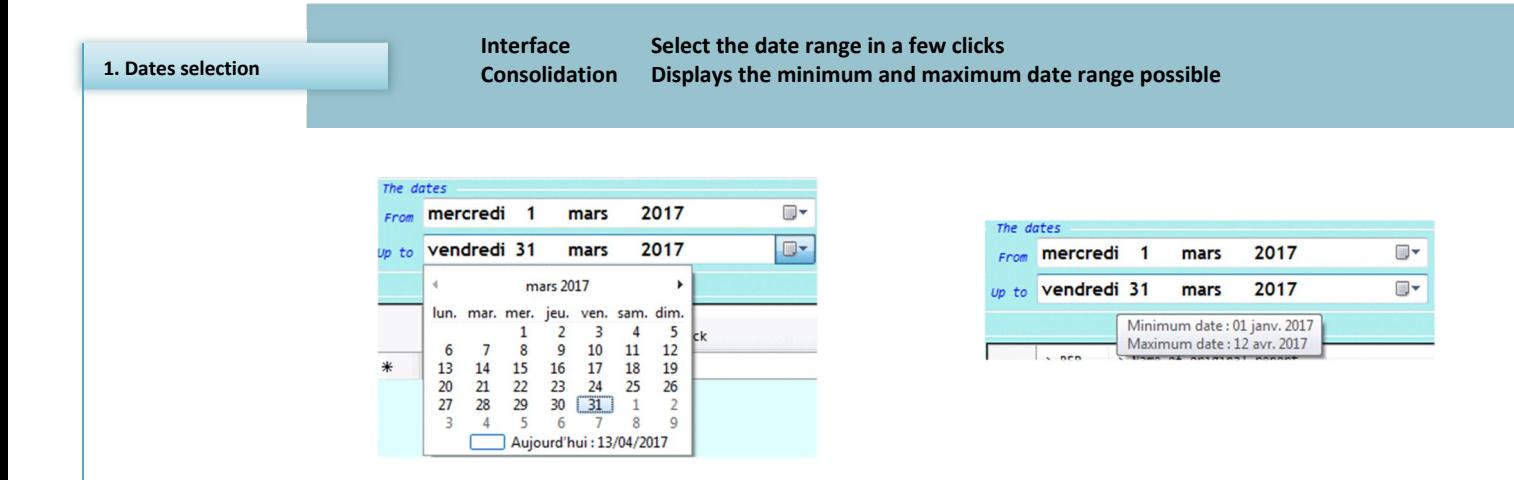

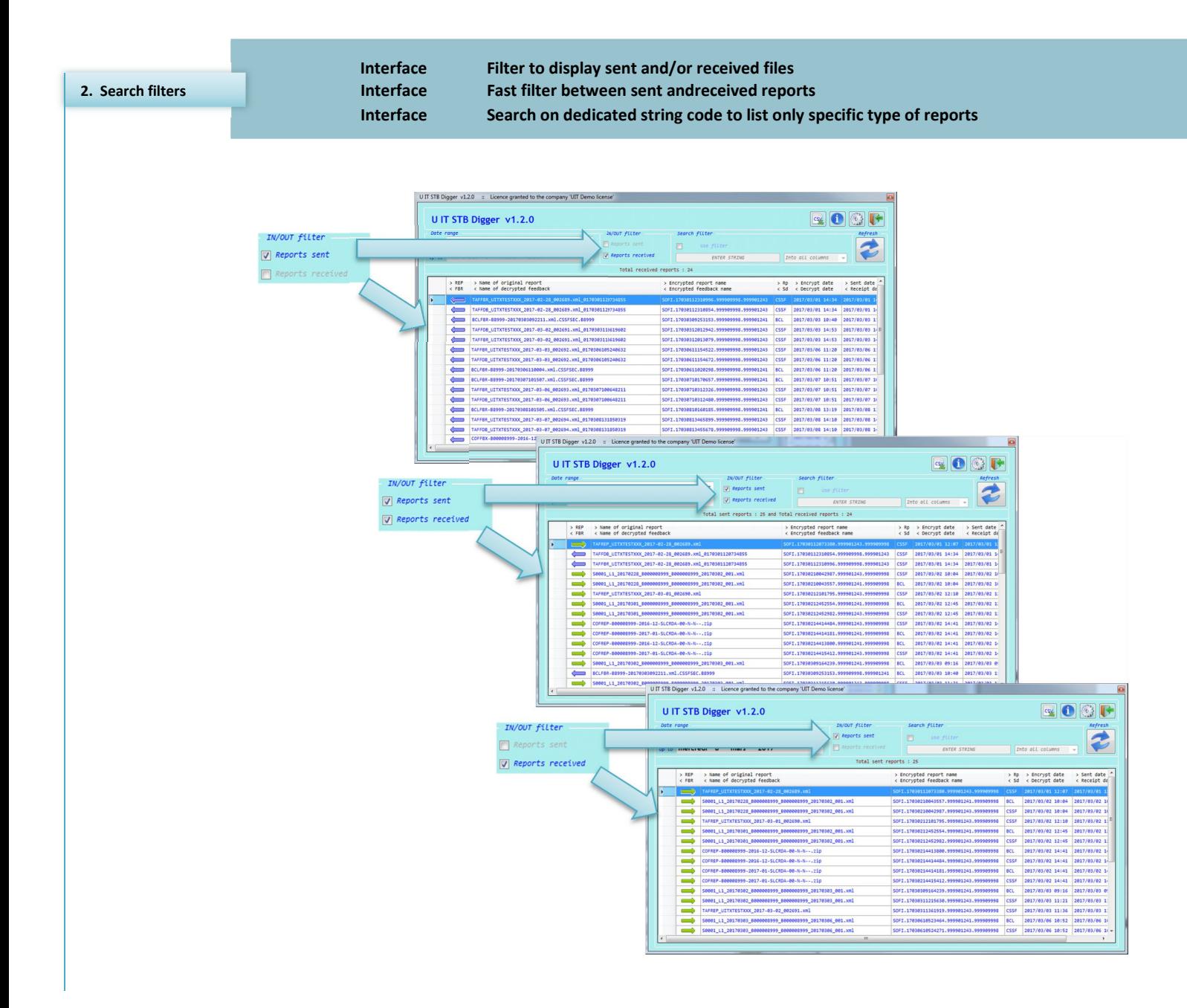

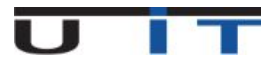

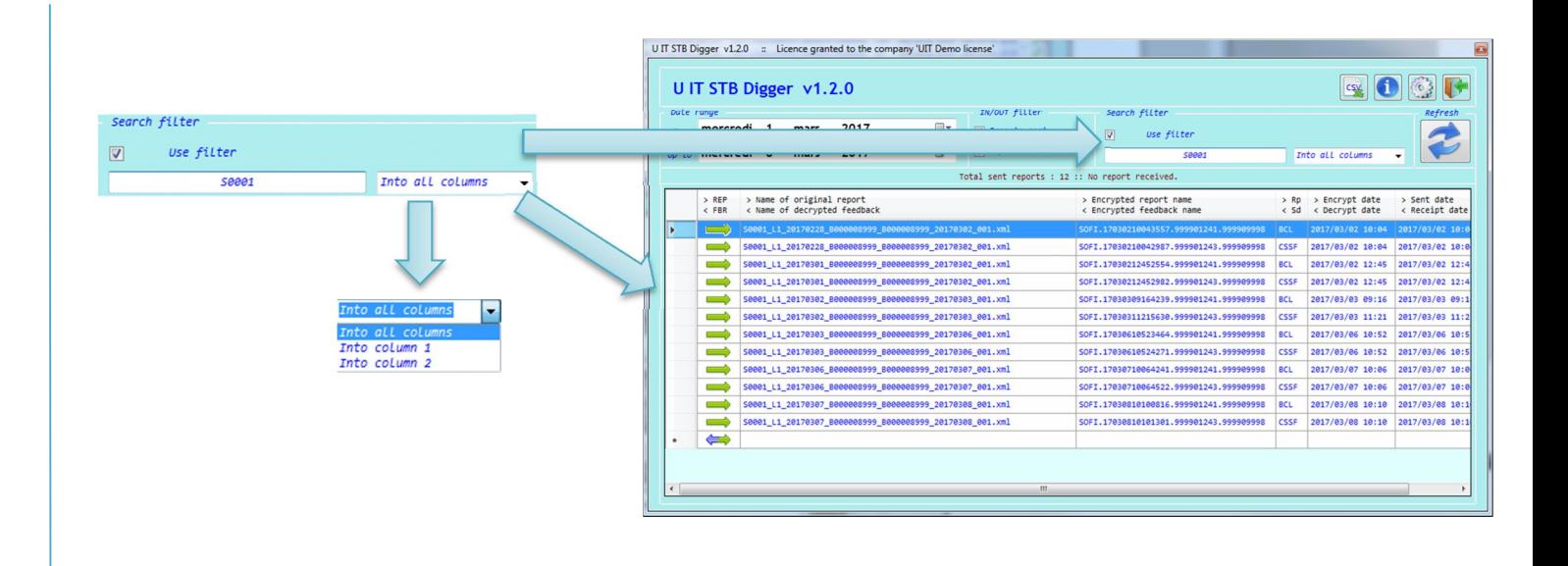

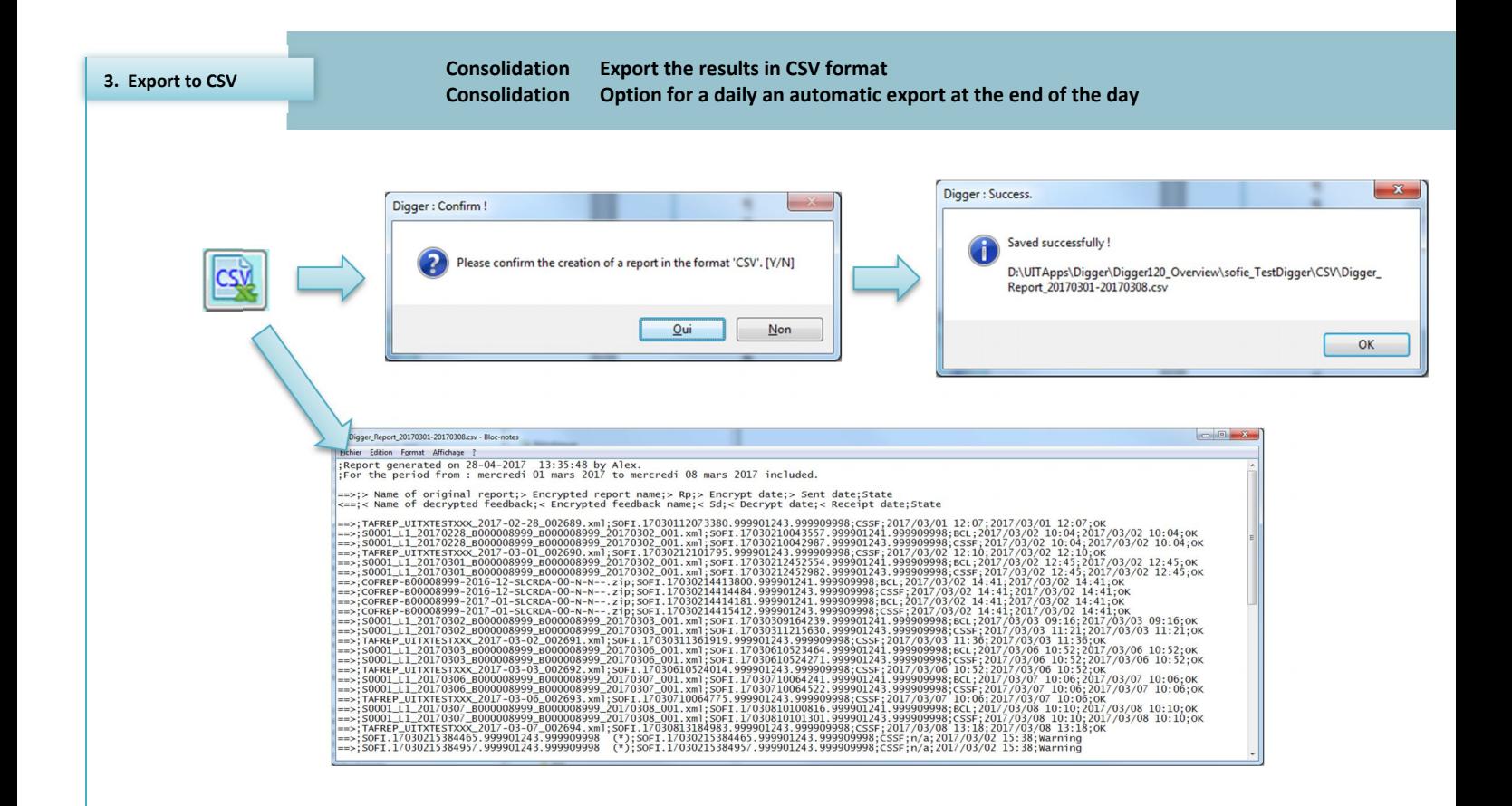

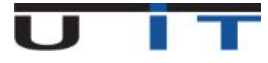

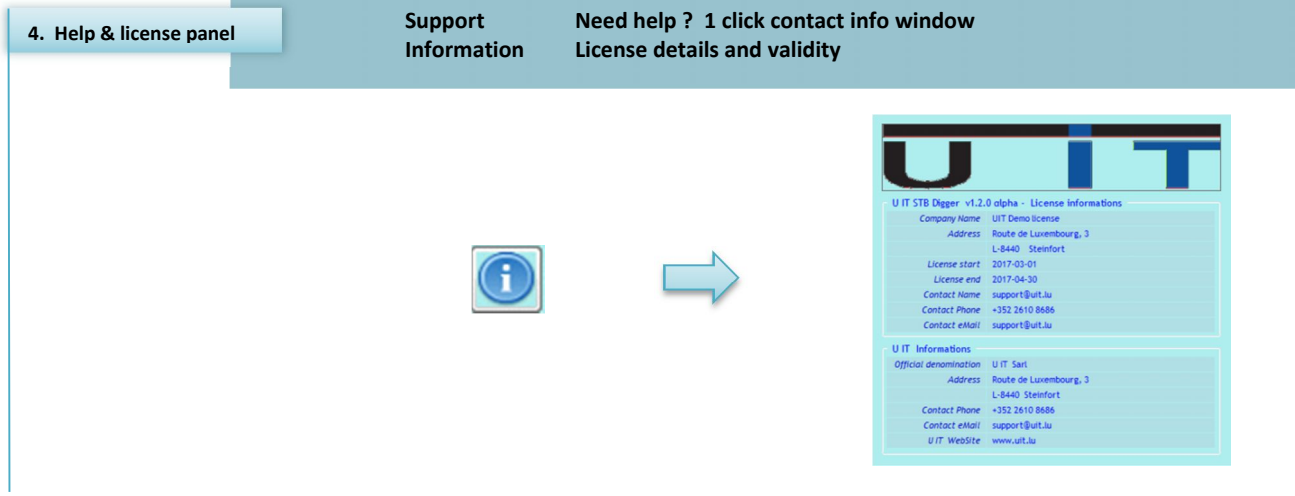

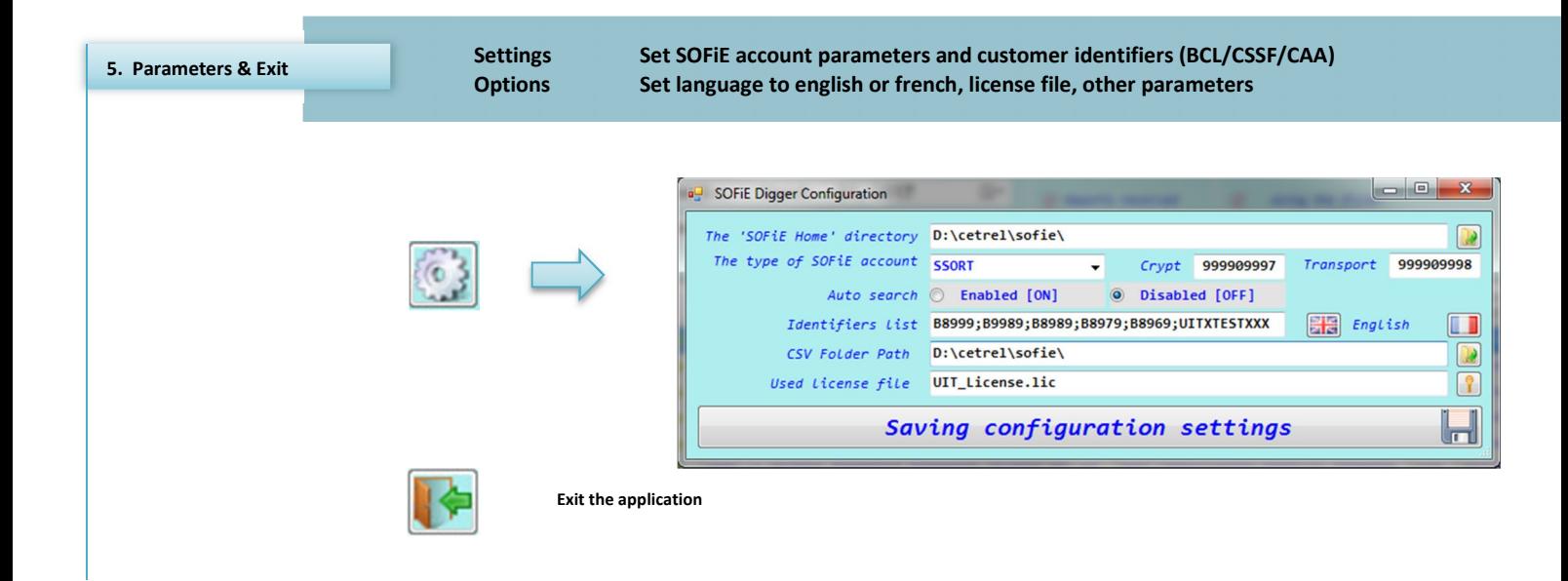

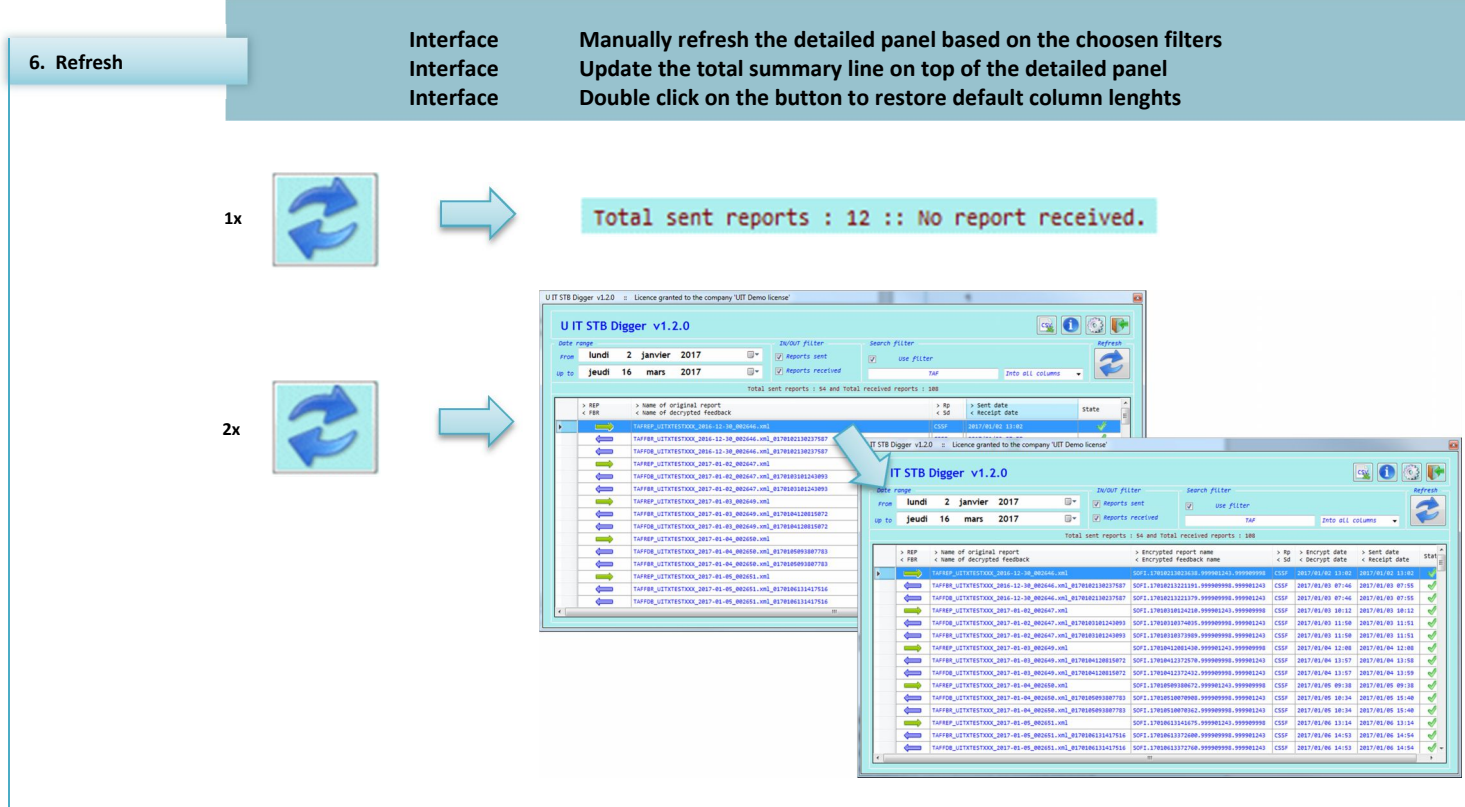

 $\blacksquare$ 

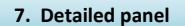

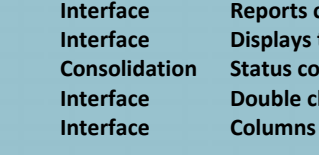

r.

**Interface Reports classified by type (emission or reception) then by sent/reception date Interface Displays the key information (report's name, crypted name, receiver, dates) Consolidation Status column to rapidly spot incomplete workflow or reports not sent Interface Double click on a column title to sort the list from this column's values Interface Columns length are adaptable and their dimension are automatically saved**

**Emission : Reception :** 

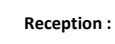

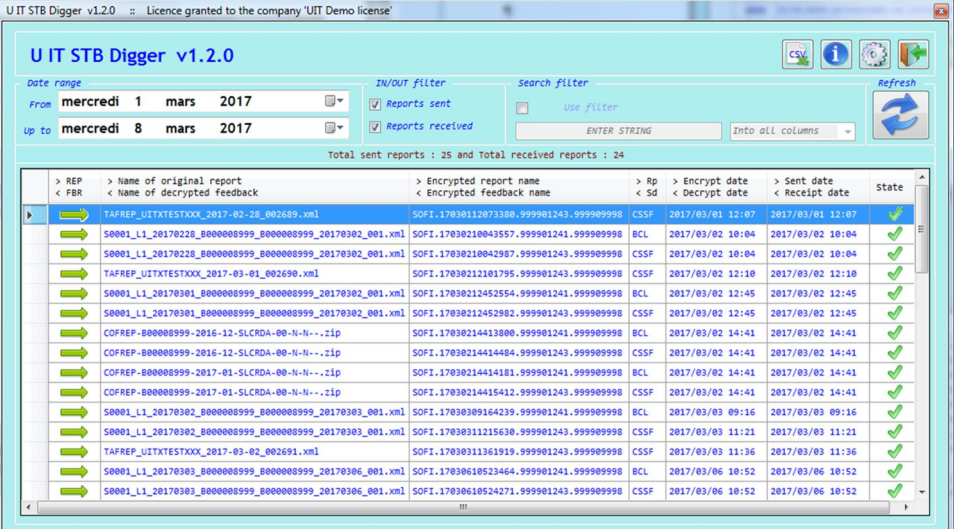

**Default display classified by direction (sent or received) then by sent date**

**Modified display with unused columns reduced, displaying only "S0001" type of reports sent from 1/3/17 to 16/3/17, all classified by receiver**

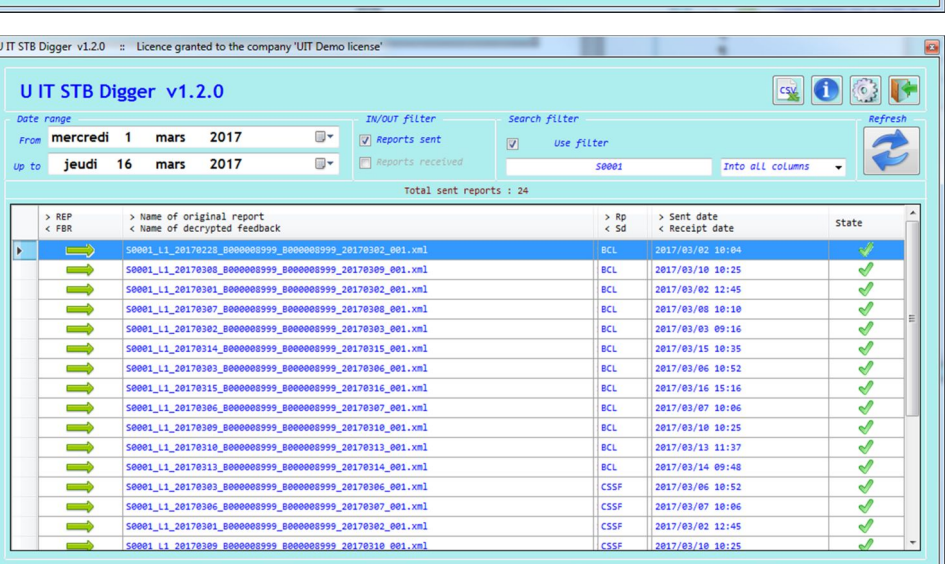

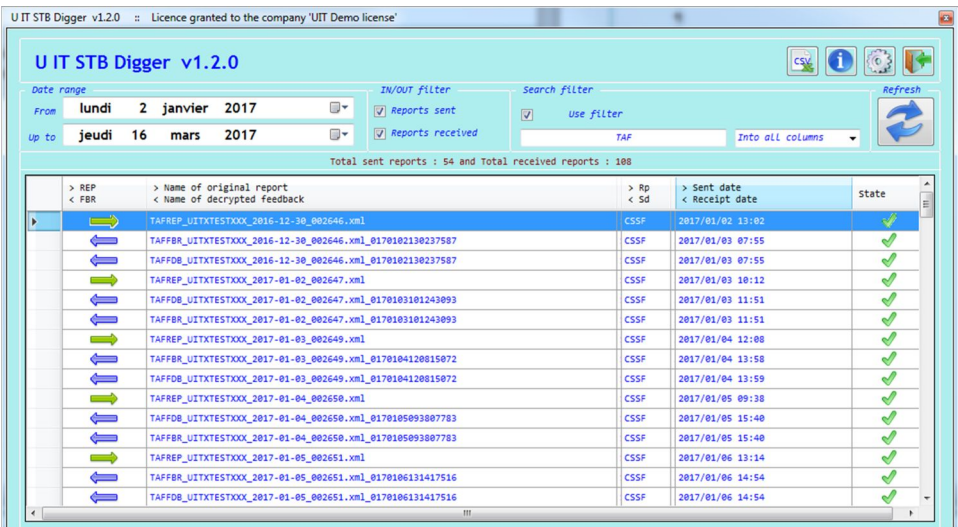

**Modified display with unused columns reduced, displaying all sent and received report relative to TAF reporting since the beginning of the year (2/1/17 to 16/3/17), all classified by sent/receipt date**

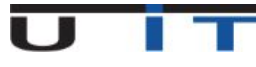